# CIDataSolutions.com

<u>an</u>

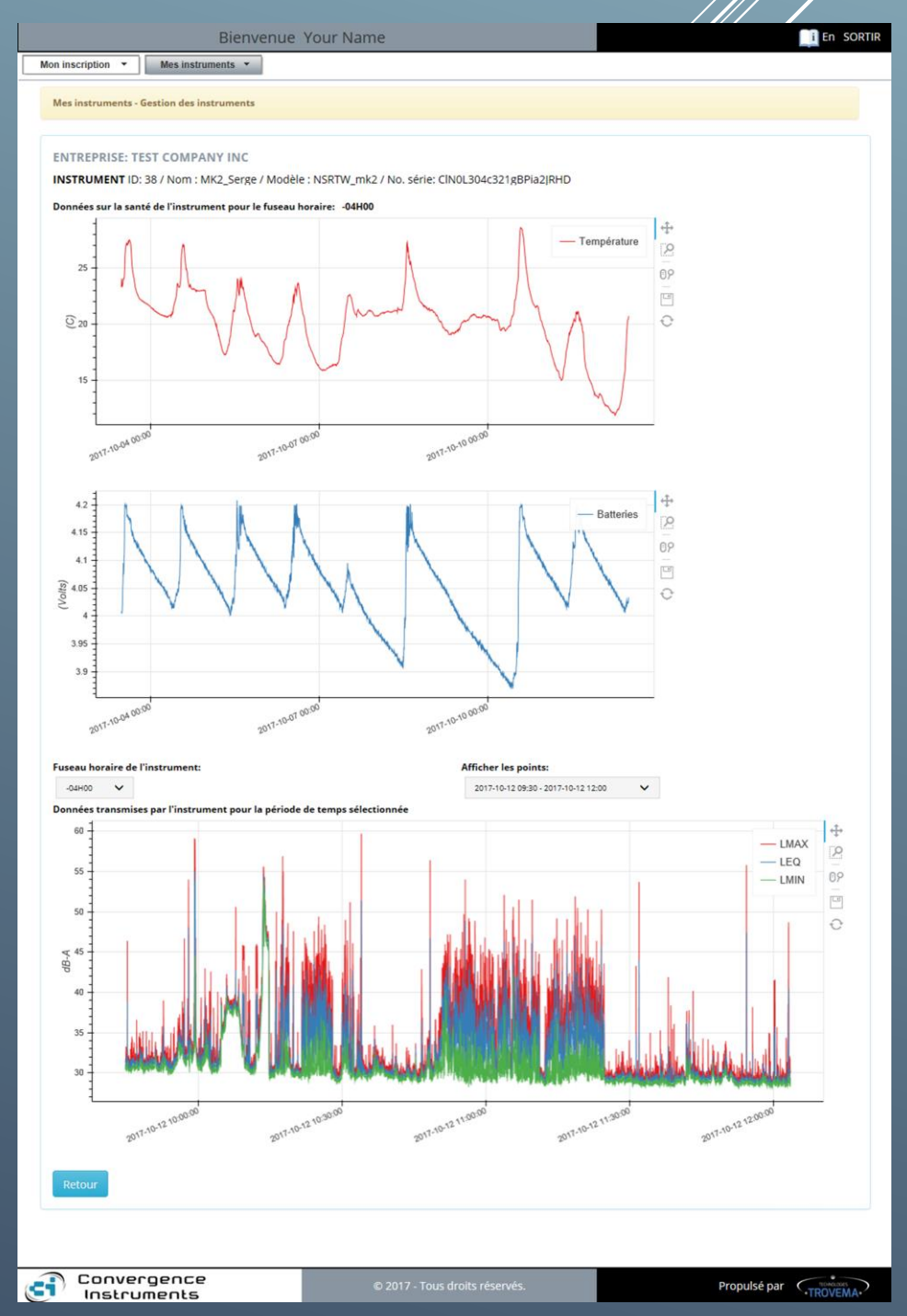

*Devenir un intégrateur de la solution CIDataSolutionsTM*

# **Application Web CIDataSolutions™**

#### Bienvenue sur le nuage !

L'application Web CIDataSolutions™ travaille en étroite collaboration avec Convergence Instruments « Instruments Manager », Convergence Instruments « Instruments Listener » ainsi que le site de Convergence Instruments pour faciliter l'installation et la configuration des instruments WiFi™ de Convergence Instruments, pour en faciliter la gestion et l'achat des abonnements qui leurs sont associés. Le client bénéficie de la facilité de configuration des instruments, et de la visualisation rapide des données enregistrées par ceux-ci.

# **Devenir un intégrateur de la solution CIDataSolutions™**

Si vous collectez des données enregistrées sur les instruments de Convergence Instruments pour vos clients et que vous souhaitez améliorer votre offre client, vous pouvez devenir l'un des intégrateurs CIDataSolutions™. Ceci vous aidera à récupérer les données enregistrées pour tous vos instruments WiFi™ de Convergence Instruments, via les appels à l'API destiné à l'Application Web CIDataSolutions ™, sans avoir à ouvrir votre navigateur Internet. Vous pourrez facilement intégrer l'ensemble de commandes (appels) de l'API dans votre propre programme d'application.

## **Pour ce faire, il suffit de suivre ce guide :**

Lorsque vous êtes sur la page de connexion de CIDataSolutions™, vous voyez un lien hypertexte "Obtenir notre API" situé en bas à droite. Ceci est destiné à vous abonner ou à recevoir notre document API à votre adresse courriel. Il suffit de cliquer sur le lien hypertexte "Obtenez notre API". Ce lien hypertexte vous permet aussi d'aller plus loin dans le processus d'abonnement d'un l'intégrateur CIDataSolutions™.

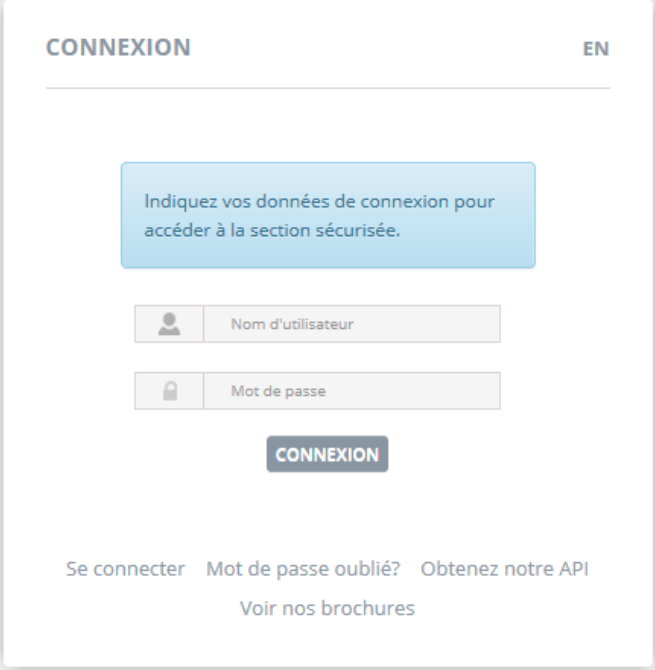

#### **Vous serez alors invité à:**

- 1. Obtenir votre abonnement gratuit d'intégrateur : "Si vous souhaitez utiliser notre API (Interface de Programmation de l'Application) dans votre propre environnement, cliquez ici."
- 2. Télécharger notre documentation API au format pdf : "Téléchargez notre documentation API".
- 3. Recevoir votre ISN par e-mail lorsque vous l'avez oublié: "Vous avez oublié votre ISN?" Entrez votre courriel valide ci-dessous et vous recevrez un courriel de [noreply@cidatasolutions.com](mailto:noreply@cidatasolutions.com) incluant votre ISN.

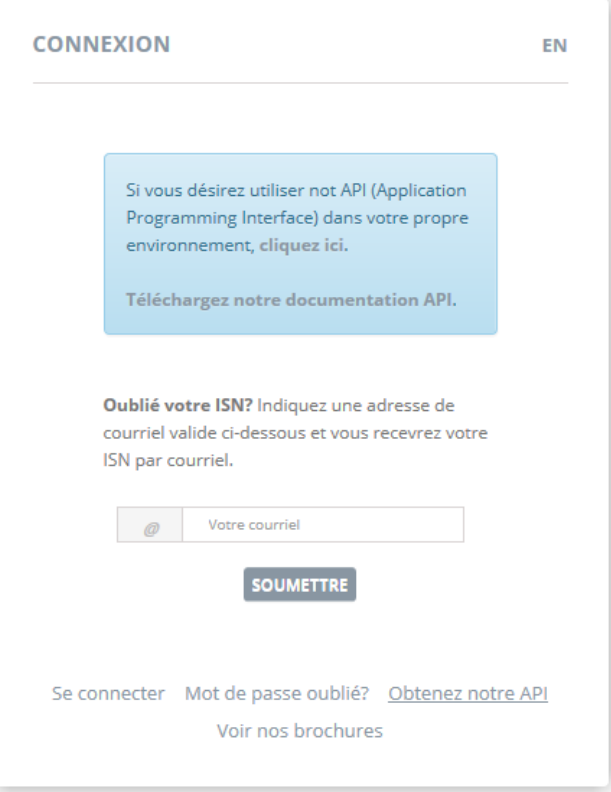

### **1. Obtenez votre abonnement gratuit d'intégrateur:**

Un clic de souris sur le lien hypertexte "cliquez ici", de l'encadré bleu, lance le formulaire d'inscription de l'intégrateur. Remplissez simplement tous les champs du formulaire et cliquez sur le

bouton "Soumettre" quand ce sera complété. Voici un exemple de formulaire rempli:

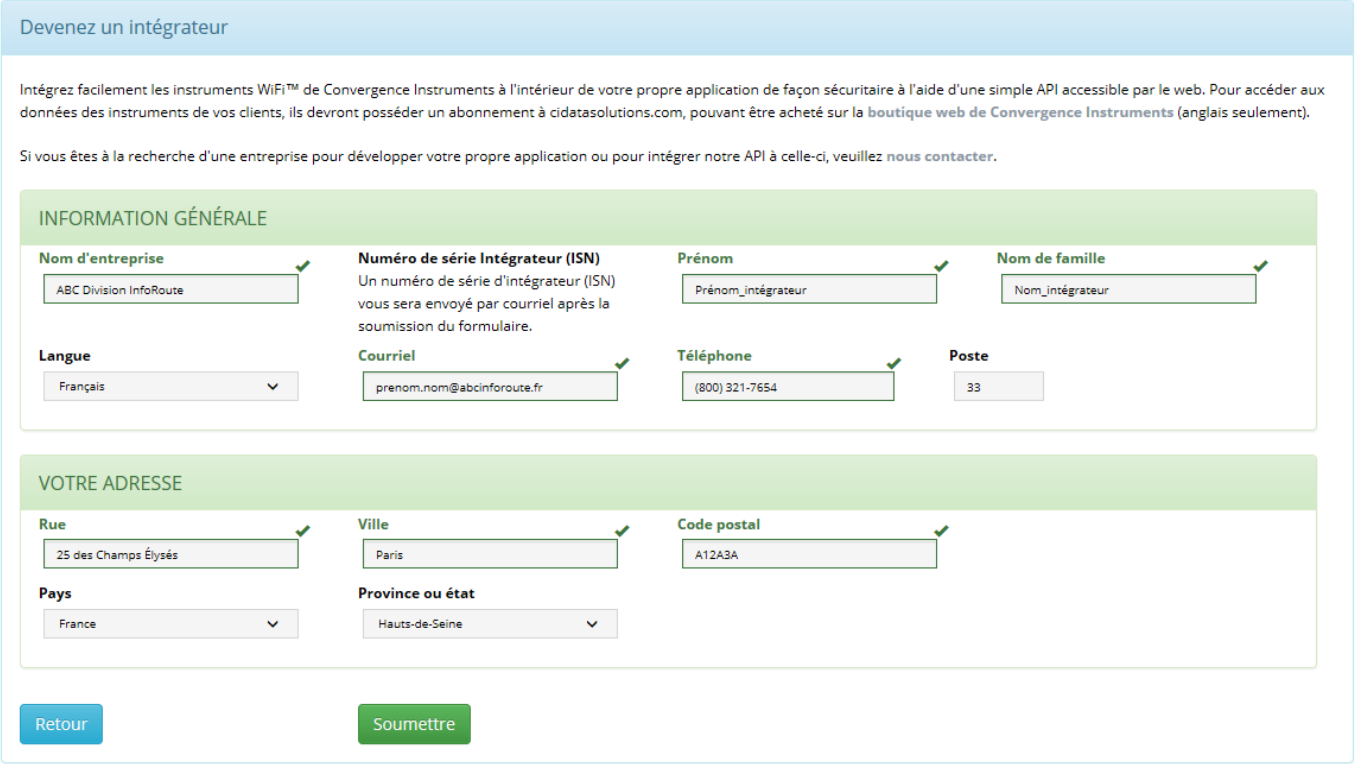

Vous devriez recevoir votre numéro ISN (Integrator Serial Number) par courriel à l'adresse que vous avez saisie dans le formulaire.

## **Exemple de courriel envoyé par CIDataSolutions™ à l'intégrateur:**

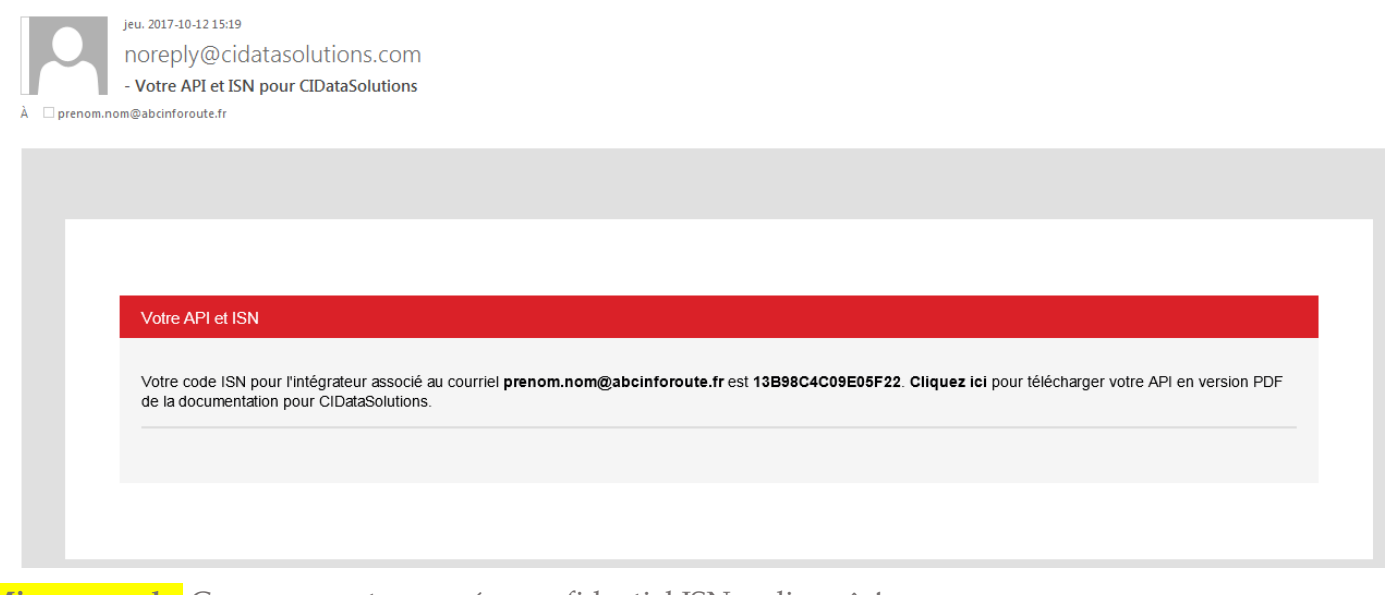

**Mise en garde**: Conservez votre numéro confidentiel ISN en lieu sûr!

## **2. Télécharger notre documentation API :**

Après avoir cliqué sur ce lien hypertexte, votre navigateur ouvrira immédiatement un document au format pdf à l'URL: https://www.cidatasolutions.com/externe/outbox/API\_fr.pdf

Vous pouvez le télécharger sur votre ordinateur pour référence ultérieure, ou vous pouvez le lire en ligne.

Ce document est également disponible dans notre aide Web.

## **3. Avez-vous « Oublié votre ISN? » :**

Vous pouvez facilement récupérer votre numéro de série d'intégrateur «ISN» en écrivant votre adresse

électronique dans la boîte réservé à cet effet, suivi d'un clic de souris sur le bouton **SOUMETTRE** «Soumettre» pour recevoir votre «ISN» à l'adresse électronique utilisée avec votre abonnement d'intégrateur.

# **Que contient l'API de CIDataSolutions?**

L'API CIDataSolutions ™ propose un ensemble de commandes simples couvrant plusieurs requêtes et résultats et messages d'erreur; pour des numéros de série d'instruments spécifiques pour lesquels l'intégrateur (ISN) dispose des droits d'accès.

Il vous suffit maintenant de vous familiariser avec l'API pour intégrer son jeu de commandes dans votre propre application. Pour de plus amples informations sur l'API CIDataSolutions ™, vous pouvez soit lire le document téléchargé en format pdf, soit lire le document en ligne: "Document de spécification API CIDataSolutions ™", ou encore nous contacter au courriel indiqué ci-bas.

## **Qui nous sommes**

Nous sommes une équipe talentueuse d'ingénieurs professionnels et d'informaticiens dédiée au développement de solutions hautes performances pour le monde de l'Internet des Objets (IDO); en particulier pour le traitement des signaux de données audio, de chaleur, de mouvement et de vibrations, basé sur les instruments *WiFi™* de Convergence Instruments.

Toutes les applications Web de CIDataSolutions™ sont la propriété conjointe de Convergence Instruments et Technologies Trovema.

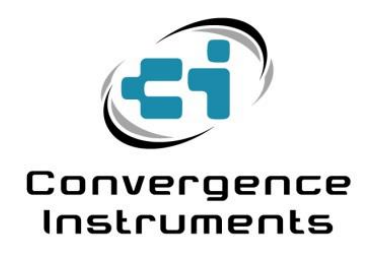

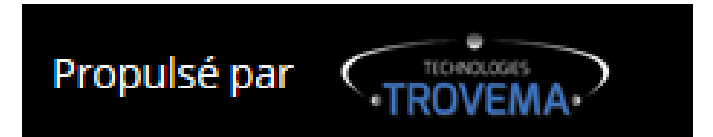

# **Nous rejoindre**

4160 rue Monseigneur-Moisan Sherbrooke, Québec J1L 2C1 Canada Téléphone : 819-575-1990 Courriel : [support@cidatasolutions.com](mailto:support@cidatasolutions.com) Web :<https://www.cidatasolutions.com/>